## CorelDraw X4

CorelDraw X4

- 13 ISBN 9787502778248
- 10 ISBN 7502778241

出版时间:2010-11

页数:286

版权说明:本站所提供下载的PDF图书仅提供预览和简介以及在线试读,请支持正版图书。

www.tushu000.com

## CorelDraw X4

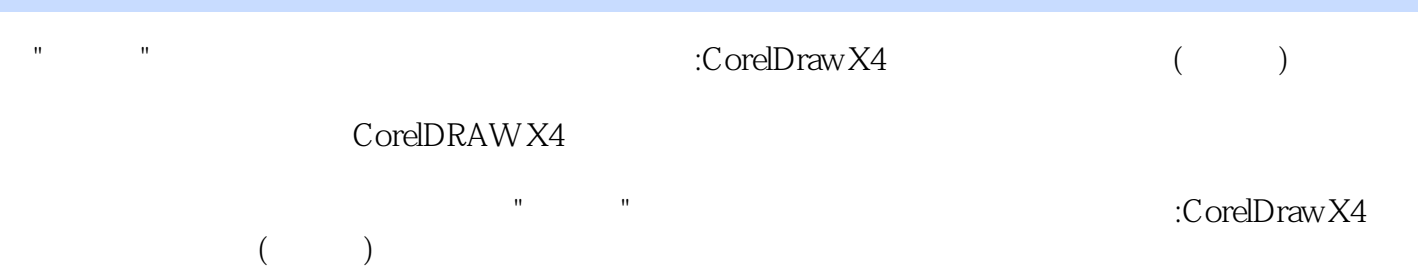

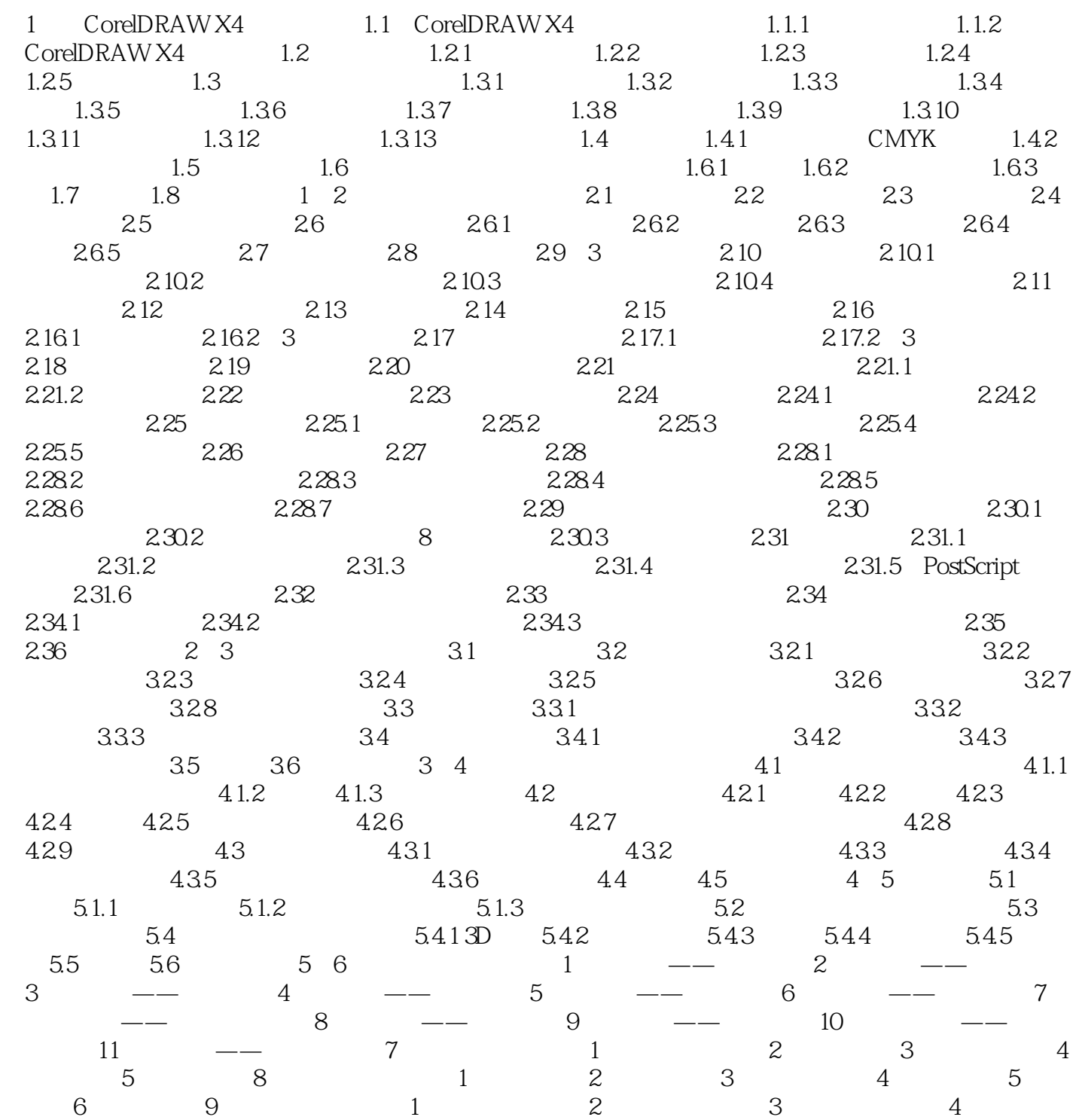

## CorelDraw X4

CorelDRAW X4 Corel

CorelDRAW X4

本站所提供下载的PDF图书仅提供预览和简介,请支持正版图书。

:www.tushu000.com